### **Adobe Photoshop 2022 () Hacked For PC (Updated 2022)**

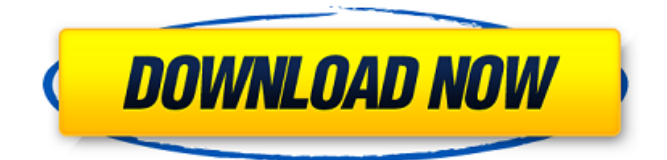

## **Adobe Photoshop 2022 () Crack + Free [Win/Mac]**

Photoshop is sold with a variety of plug-ins that may be a boon or bane for a user depending on the scope of your needs. You can find helpful plug-in discussions at www.ghacks.net. There are numerous Photoshop cheat sheets (see Adobe's web site at `www.adobe.com`), which help you find your way around Photoshop without getting lost.

#### **Adobe Photoshop 2022 () Crack+ Download**

Nonetheless, it is still one of the most powerful image-editing tools on the market. For some of the best software on our list, we've included more information about its main features. Overall Ranking – 96/100 ???10/10??? Features (10/10) Our Rating: 4.4/5 (an average of our expert's rating) ?Tool to adjust contrast and color (8/10) For less experienced photographers, this editing software is the perfect starter. It does not have many bells and whistles and it's certainly not as powerful as the professional version. However, this app does a good job of solving common problems. Consider this tool in case you need to enhance or adjust the contrast of an image, or because the color is a bit too bright or colorful. You can also use this app to correct common red eye problems, adjust color, and to edit black & white photos. What is Highlights and Shadows "Highlights and shadows" refers to the difference between the light parts and the dark parts of the image. Specifically, the light parts are the areas that contain the brightest pixels, whereas the dark areas tend to contain the darkest pixels. The term can be used both in cases where the image is a photograph and in cases where the image is a photo montage. How to do it using Photoshop Elements Select "Adjustment" from the Tools menu. In the Adjustments panel, in the Highlights and Shadows tab, select "Levels". A list of options will appear. Click on "Midtones" until the right color is the same as the left color in the image. 11. Flame and Fireworks ?Top image editing tools (11/10) This software offers an incredible set of features for editing photos. It is one of the best apps for creating high-quality photos on Android and iOS devices. This app allows you to enhance your photos in a number of ways. You can remove red eye and correct color problems using this app. More advanced users can use it for adjusting the exposure and using the blur filter. You can even use it for creating and exporting native and animated GIFs. 388ed7b0c7

# **Adobe Photoshop 2022 ()**

DIY Culture-Infected Games Getting bored of making 'those' assignments? Here is a tip on how to hold games with your classmates in class. There are three parts to this post: The fictional club, the official club and the DIY club. The fictional club This is one of the most important parts of the whole exercise. The fictional club is important because the group needs a common club for everyone to belong to. Everyone in the school can be a member of the fictional club. Members and non-members are differentiated by the official club. The club has a name, a mission and a common set of rules. It also has a common way to all the members. The rules should be such as these: Rules for members Take a photo of the club's initials on your shirt when you attend school. This is a way to signify that you are a member. To maintain a sense of belonging, take photos of your members at events. Cheers and other party snaps should never be taken by non-members. Dress according to the set rules. If you are a new member, start with the most modest set of clothes – a t-shirt and jeans. Take a lot of selfies while working on DIY club. The official club This is the real club. If your classmates know about your club, they must join it as official members. It is up to you to decide if your club meets on a particular day, during the week or during the weekend. The DIY club The DIY club has rules that differ from those of the official club. Take as many pictures as you wish – the more the merrier! You can also take selfies, videos and other free events while you're on DIY club. 3. Closing conversation It's a simple process: share your experiences with your classmates, and how your life improved as a result of your experiences. 4. Free time Now is the time to take action on any plans you had for the rest of the day. What are your plans for today? Are you going to work on those projects you started last week? Can you schedule a game of table tennis today? Can you join a muay thai class at your local gym? Can you watch a movie at your neighbor's

### **What's New in the?**

/\* \* This file is part of Tornado: A heterogeneous programming framework: \* \* \* Copyright (c) 2020, APT Group, Department of Computer Science, \* School of Engineering, The University of Manchester. All rights reserved. \* DO NOT ALTER OR REMOVE COPYRIGHT NOTICES OR THIS FILE HEADER. \* \* This code is free software; you can redistribute it and/or modify it \* under the terms of the GNU General Public License version 2 only, as \* published by the Free Software Foundation. \* \* This code is distributed in the hope that it will be useful, but WITHOUT \* ANY WARRANTY; without even the implied warranty of MERCHANTABILITY or \* FITNESS FOR A PARTICULAR PURPOSE. See the GNU General Public License \* version 2 for more details (a copy is included in the LICENSE file that \* accompanied this code). \* \* You should have received a copy of the GNU General Public License version \* 2 along with this work; if not, write to the Free Software Foundation, \* Inc., 51 Franklin St, Fifth Floor, Boston, MA 02110-1301 USA. \* \*/ package uk.ac.manchester.tornado.drivers.opencl.matrix; import uk.ac.manchester.tornado.api.exceptions.TornadoDriverException; import uk.ac.manchester.tornado.api.ops.TornadoMath; import uk.ac.manchester.tornado.drivers.opencl.OpenCLContext; import uk.ac.manchester.tornado.drivers.opencl.OpenCLDevice; import uk.ac.manchester.tornado.drivers.opencl.OpenCLMatrixVector; import uk.ac.manchester.tornado.drivers.opencl.OpenCLMatrixVectorIterator; public class OpenCLMatrixVectorIterator extends AbstractOpenCLMatrixVector implements MatrixVectorIterator { private OpenCLContext context; public OpenCLMatrixVectorIterator(OpenCLMatrixVector matrixVector, int matrixRow, int matrixColumn, OpenCLMatrixMatrixIterator iterator) { super(matrixRow

## **System Requirements:**

Windows XP/Vista/7 Windows 8 Mac OS X 10.6 or higher HD Graphics chipset: Radeon® HD 3850, 3870, 3850XT, HD 4850, 4870 or Radeon HD 5770 or Nvidia® Geforce® GTS 450 CPU: AMD Athlon® II X4 640 or Intel® Core™ 2 Quad Q8400 or better RAM: 2 GB or more Hard drive: 15 GB or more How To Install: 1. Download and Install SADRE

Related links:

[https://nalsawgbaspoocuce.wixsite.com/milcelanut/post/photoshop-cc-2015-version-16-activation](https://nalsawgbaspoocuce.wixsite.com/milcelanut/post/photoshop-cc-2015-version-16-activation-code-with-keygen-download-pc-windows-2022)[code-with-keygen-download-pc-windows-2022](https://nalsawgbaspoocuce.wixsite.com/milcelanut/post/photoshop-cc-2015-version-16-activation-code-with-keygen-download-pc-windows-2022) [https://magic-lamps.com/2022/07/05/photoshop-2021-version-22-4-2-crack-keygen-with-serial](https://magic-lamps.com/2022/07/05/photoshop-2021-version-22-4-2-crack-keygen-with-serial-number-free-download-3264bit/)[number-free-download-3264bit/](https://magic-lamps.com/2022/07/05/photoshop-2021-version-22-4-2-crack-keygen-with-serial-number-free-download-3264bit/) <https://trello.com/c/87smnAYK/81-photoshop-2021-version-22-keygen-x64-april-2022> <http://infoimmosn.com/?p=16411> <http://galaxy7music.com/?p=49909> [https://kopinganu.com/wp-content/uploads/2022/07/Adobe\\_Photoshop\\_2021\\_Version\\_2201.pdf](https://kopinganu.com/wp-content/uploads/2022/07/Adobe_Photoshop_2021_Version_2201.pdf) [https://trello.com/c/ALbG7NpN/161-adobe-photoshop-2021-version-22-activation-free-download-win](https://trello.com/c/ALbG7NpN/161-adobe-photoshop-2021-version-22-activation-free-download-win-mac-2022-new)[mac-2022-new](https://trello.com/c/ALbG7NpN/161-adobe-photoshop-2021-version-22-activation-free-download-win-mac-2022-new) <https://thevaluesquares.com/wp-content/uploads/2022/07/nadeodyl.pdf> [https://ozrural.com/index.php/advert/adobe-photoshop-2021-version-22-1-1-activation-download-pc](https://ozrural.com/index.php/advert/adobe-photoshop-2021-version-22-1-1-activation-download-pc-windows/)[windows/](https://ozrural.com/index.php/advert/adobe-photoshop-2021-version-22-1-1-activation-download-pc-windows/) <https://marketing6s.com/index.php/advert/adobe-photoshop-2021-product-key-activator/> <http://www.ecomsrl.it/wp-content/uploads/2022/07/katpipp.pdf> [https://madisontaxservices.com/wp-content/uploads/2022/07/Photoshop\\_CS6.pdf](https://madisontaxservices.com/wp-content/uploads/2022/07/Photoshop_CS6.pdf) <https://diboa.co/wp-content/uploads/2022/07/gavchal.pdf> <https://www.cchb.fr/wp-content/uploads/finkaff.pdf> [https://stocecriconbia.wixsite.com/scatadvelvea/post/adobe-photoshop-2020-version-21-product-key](https://stocecriconbia.wixsite.com/scatadvelvea/post/adobe-photoshop-2020-version-21-product-key-full-free-download-2022)[full-free-download-2022](https://stocecriconbia.wixsite.com/scatadvelvea/post/adobe-photoshop-2020-version-21-product-key-full-free-download-2022) [https://roandsport.com/wp-content/uploads/2022/07/Adobe\\_Photoshop\\_CC\\_2014.pdf](https://roandsport.com/wp-content/uploads/2022/07/Adobe_Photoshop_CC_2014.pdf) [https://www.ozcountrymile.com/advert/adobe-photoshop-2022-version-23-0-patch-full-version-free](https://www.ozcountrymile.com/advert/adobe-photoshop-2022-version-23-0-patch-full-version-free-march-2022/)[march-2022/](https://www.ozcountrymile.com/advert/adobe-photoshop-2022-version-23-0-patch-full-version-free-march-2022/) <https://venbud.com/advert/adobe-photoshop-2022-version-23-4-1-mem-patch-license-key-full/> <http://newsseva.in?p=22707> [https://buycoffeemugs.com/wp](https://buycoffeemugs.com/wp-content/uploads/2022/07/Adobe_Photoshop_2020_keygen_generator__License_Key_Latest_2022.pdf)[content/uploads/2022/07/Adobe\\_Photoshop\\_2020\\_keygen\\_generator\\_\\_License\\_Key\\_Latest\\_2022.pdf](https://buycoffeemugs.com/wp-content/uploads/2022/07/Adobe_Photoshop_2020_keygen_generator__License_Key_Latest_2022.pdf) [https://grxgloves.com/adobe-photoshop-2021-version-22-3-1-keygen-only-activation-code-with](https://grxgloves.com/adobe-photoshop-2021-version-22-3-1-keygen-only-activation-code-with-keygen-latest/)[keygen-latest/](https://grxgloves.com/adobe-photoshop-2021-version-22-3-1-keygen-only-activation-code-with-keygen-latest/) [http://rynoti.yolasite.com/resources/Adobe-Photoshop-CC-2015-Crack-Mega--Keygen-Full-Version-For-](http://rynoti.yolasite.com/resources/Adobe-Photoshop-CC-2015-Crack-Mega--Keygen-Full-Version-For-PC.pdf)[PC.pdf](http://rynoti.yolasite.com/resources/Adobe-Photoshop-CC-2015-Crack-Mega--Keygen-Full-Version-For-PC.pdf) <http://www.dagerardo.ch/photoshop-cs5-serial-key-license-key-full-pc-windows/> <https://www.scoutgambia.org/photoshop-hack-patch-full-version-win-mac-updated-2022/> <http://www.chandabags.com/photoshop-2021-crack-file-pc-windows-2022/> <http://eafuerteventura.com/?p=25061> [https://nearbyhostels.com/wp-content/uploads/2022/07/Photoshop\\_2022\\_Version\\_2341\\_Key\\_Generat](https://nearbyhostels.com/wp-content/uploads/2022/07/Photoshop_2022_Version_2341_Key_Generator__Activation_Code_With_Keygen_For_PC_Latest2022.pdf) or Activation Code With Keygen For PC Latest2022.pdf <https://babussalam.id/adobe-photoshop-2022-version-23-0-2-crack-file-only-free-2022/> <https://xtc-hair.com/adobe-photoshop-2022-crack-with-serial-number-free/> <https://juliepetit.com/photoshop-2021-version-22-4-for-pc/>